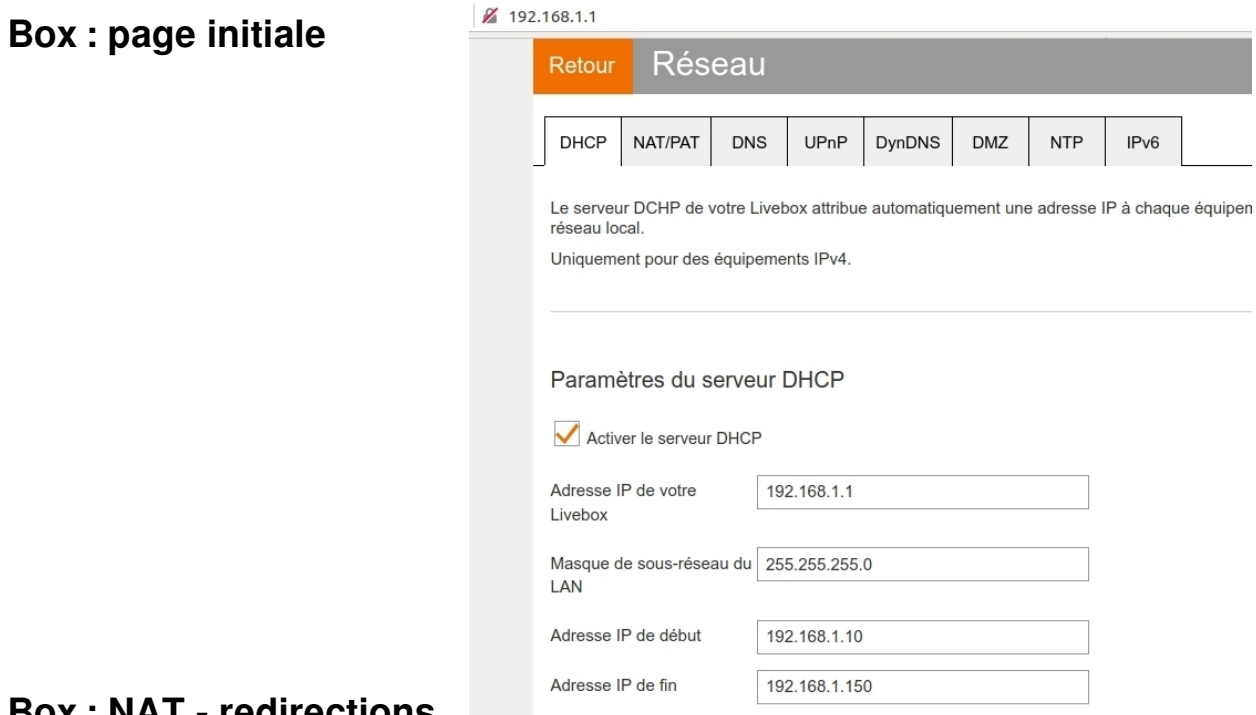

## **Box : NAT - redirections**

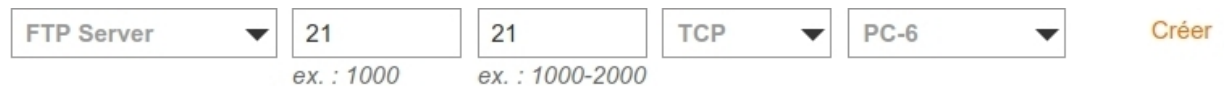

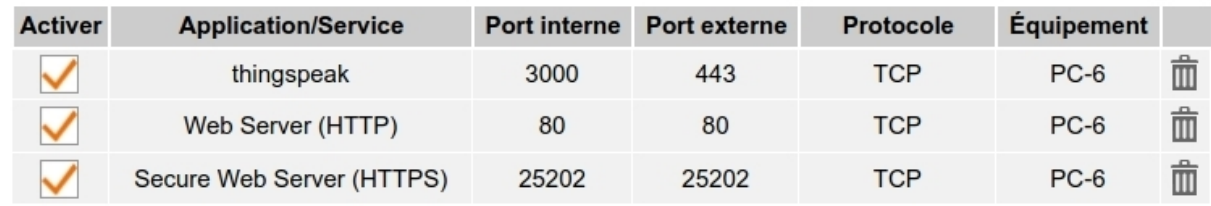

## On ajoute une redirection pour **UDP**

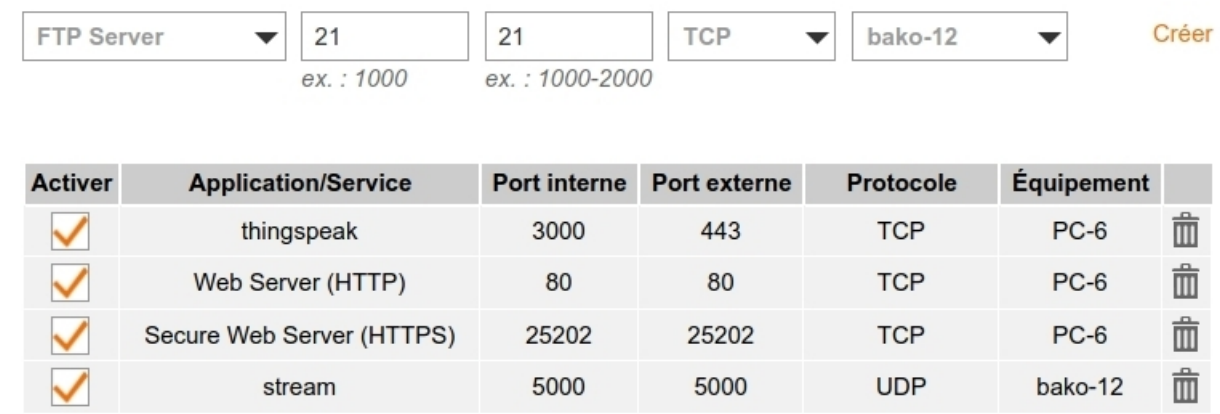

## On cherche l'**adresse externe** (globale) de la box sur

**https://www.myip.com/**

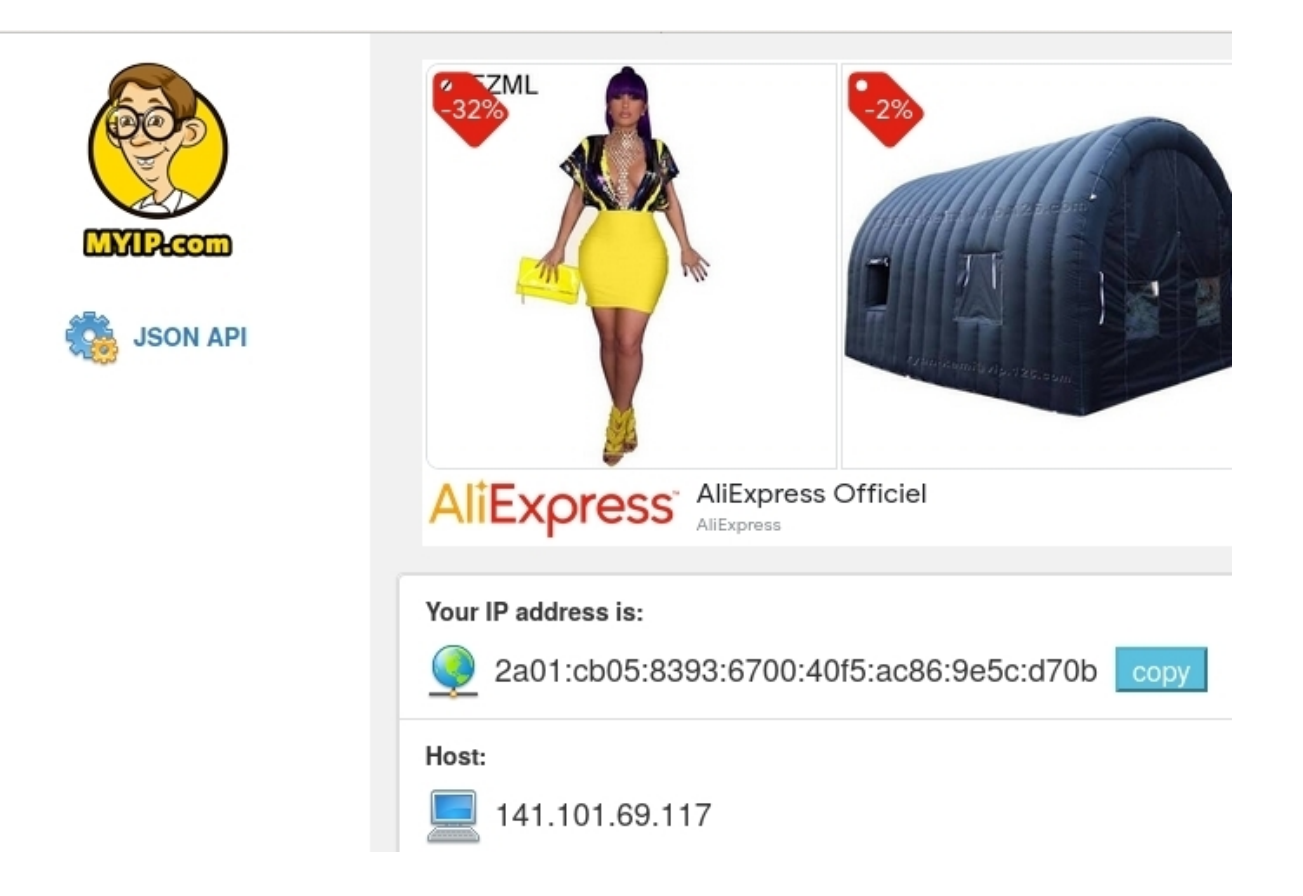

On peut communiquer par :

**IP = 141.101.69.117** et **port=5000**